## Ejercicios PHP

1. La función date() admite (entre otros) los siguientes parámetros: **j** (día del mes), **F** (mes), **n** (numero del mes), **Y** (año con 4 cifras), **t** (numero de días del mes corriente), **H** (hora en formato 24h), **i** (minutos), **s** (segundos). Sabiendo esto realizar una pagina PHP que muestre similar a esta:

*"Cuando se cargó esta pagina eran las 22:03:10 del día 10 del Febrero del año 2006"*

*"Este mes de Febrero tiene 29 días"*

2. Usando la estructura condicional:

```
if (condicion1) {
     bloque1; }
elseif (condicion2) {
    bloque2: }
elseif (condicion3) {
   bloque3; }
else {
   bloque4; }
```
realizar un script PHP que muestre un saludo personalizado según la hora del día y las siguientes condiciones:

```
Si 8 < hora < 13 \rightarrow El saludo es "Buenos dias"
Si 13 < hora < 15 \rightarrow El saludo es "Que aproveche la comida"
Si 15 < hora < 17 \rightarrow El saludo es "Es la hora del café"
Demás casos \rightarrow El saludo es "Buenas noches"
```
- 3. Realizar un formulario que conste de dos cajas de texto: una para escribir los apellidos y la otra para el nombre. Añadiremos también un botón de Envio (submit), de modo que al presionar el boton los datos apellidos y nombre se mostrarán en una pagina PHP. Si el usuario no escribe en alguna de las cajas, se deberá notificar diciendo "Faltan valores".
- 4. Realizar un formulario de pedido de productos que conste de una lista desplegable con 4 productos: Coca Cola (1 €), Pepsi Cola (0.80 €), Fanta Naranja (0.90 €) y Trina Manzana (1.20 €). Colocaremos también una caja para elegir la cantidad de botellas de la bebida escogida. Un botón de Submit valorará los datos en una pagina PHP, escribiendo una frase similar a esta: "Has pedido 3 botellas de Coca Cola que hacen 3 €". Este ejercicio puede realizarse usando una estructura *if* o *switch*. Ayuda: el formato que tiene la lista desplegable en HTML del ejercicio es el siguiente:

<select name="opcion"> <option value="cocacola">Coca Cola <option value="pepsi">Pepsi Cola <option value="fanta">Fanta Naranja <option value="trina">Trina Manzana </select>

5. Realizar un formulario que permita pedir una cantidad de cuadernos, cuyo precio variará según la cantidad pedida, teniendo en cuenta que si pide:

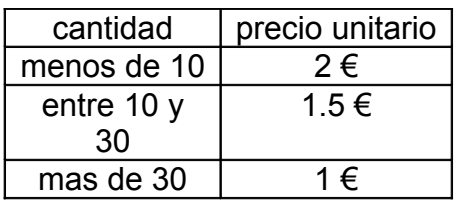

El precio total del pedido se mostrará en una pagina PHP. Usaremos una estructura condicional *if* para realizar el ejercicio.

- 6. Usando un bucle *for* realizar la suma de todos los números enteros pares que hay entre 1 y 1000.
- 7. Realizar el mismo ejercicio anterior, pero en este caso usando un bucle *while*.
- 8. La función srtsrt() permite comprobar si en una variable de tipo texto se incluye un determinado carácter, usando la sintaxis strstr(\$variable,"carácter"), devolviendo Trae o False según si el carácter está o no presente. Sabiendo esto realizar una pagina PHP que permita chequear si en una caja de texto se introduce una dirección de correo válida. Ayuda: una dirección de correo válida debe tener presentes los caracteres "@" y "."
- 9. Crear una pagina que solicite la información: nombre, apellido, calle, CP y localidad. Cuando el usuario haga clic en "Enviar" (submit), los datos se mostrarán en la propia página. Se deberá usar un bucle *foreach* para recorrer todas las cajas.
- 10.Realiza una pagina PHP que nos envíe un correo cada vez que alguien visita nuestra página. El texto del mensaje será: "Han hecho clic en tu página". El asunto del mensaje será: "Nueva visita".
- 11.Modificar el ejercicio anterior para que en el mensaje aparezcan también la hora y la fecha de la visita.